# **How RoboBricks Were Developed**

#### **Wayne C. Gramlich**

**Wednesday, June 26, 2002** 

### **Problem**

- Building robots is hard
- Mechanical, electrical, and software
- Real−time programming is hard

# **Solution**

- Use modules
- Off load real−time to dedicated µC
- Simplify top level programming!
- Simplify electronics, too!

# **History**

- Use '509's as hubs
- Processor non−integrated hub (RJ11)
- Processor combined hub (1×5 Header)

# **Final Architecture**

- 4−wire (1×5 header) 0, +5, TTL up/down
- Asynch. 8N1 2400 baud
- Hierarchical master/slave
- Processor neutral
- Interrupt mode

## **PIC's**

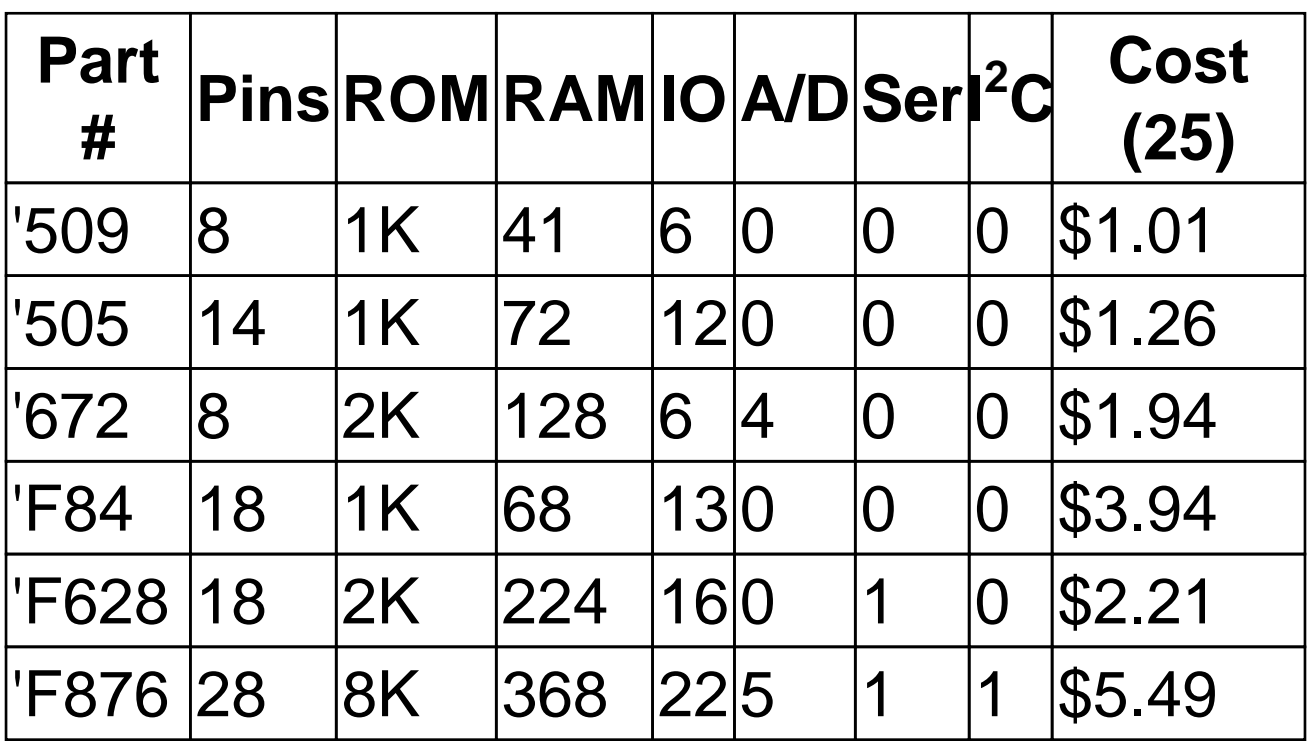

# **PIC Limitations**

- '509, '505, '672 have no interrupts
- '509, '505, '672 have 2 level stack
- 1K ROM is not a lot
- Code and data banks are gnarly
- Only '628 and '876 have USART

# **µCL**

- µCL = Micro Controller Language
- C−like
- Data types: bit, byte, string, byte array
- Does code/data banking (barely)
- Written in 12K lines of Tcl/Tk (ugh!)
- Excellent code generation
- Counts instructions!

## **Code Layout**

- Main
- Get\_Byte
- Send\_Byte
- Delay
- Reset (Optional)

# **Get\_Byte**

```
procedure get_byte {
     arguments_none
     returns byte
     variable count byte
     variable char byte
     while (serial_in) {
         call delay()
     }
     call delay()
     call delay()
     call delay()
    char := 0 count_down count 8 {
         call delay()
        char := char >> 1 if (serial_in) {
             char@7 := 1
 }
         call delay()
         call delay()
         nop extra_instructions_per_bit − 7
     }
```

```
 call delay()
 call delay()
 return char
```
}

#### **Get\_Byte Assembly**

get\_byte: get\_byte\_\_464while\_\_continue: btfss serial\_in\_\_byte,serial\_in\_\_bit goto get\_byte\_\_464while\_\_break call delay goto get\_byte\_\_464while\_\_continue get\_byte\_\_464while\_\_break: call delay call delay call delay clrf get\_byte\_\_char movlw 8 movwf get\_byte\_\_count get\_byte\_\_483\_loop: call delay bcf c\_\_\_byte,c\_\_\_bit rrf get\_byte\_\_char,f btfsc serial\_in\_\_byte,serial\_in\_\_bit bsf get byte char, 7 call delay call delay decfsz get\_byte\_\_count,f

goto get\_byte\_\_483\_loop

```
get_byte__483_done:
         call delay
         call delay
         movf get_byte__char,w
         movwf get_byte__0return__byte
         retlw 0
```
# **Delay Code**

```
procedure delay {
     arguments_none
     returns_nothing
     uniform_delay delay_instructions
     variable counter byte
     variable temp0 byte
     variable temp1 byte
     watch_dog_reset
     if (ir_in) {
        if (counter != 0) {
             # We've got a pulse:
            if (counter >= 12) {
                  # We've got a start:
                byte0 := temp0bytel := templ
                 temp0 := 0temp1 := 0 } else {
                  # Shift 10 bits:
                 temp0 := temp0 >> 1temp0@7 := temp1@0temp1 := temp1 >> 1if (counter >= 6) {
```

```
 temp1@3 := 1
 }
 }
 }
       counter := 0
    } else {
       counter := counter + 1
   }
```
}

## **Main Code**

```
procedure main{
    arguments_none
    returns_never
    variable command byte
    call reset()
    loop_forever {
       command := get_byte()
       switch (command \gg 6) {
          case 0 {
            switch ((command >> 3) & 7) {
              case 0 {
               switch (command & 7) {
                 case 0 {
                   # Command 0000 0000:
 }
                 #...
                 case 7 {
                   # Command 0000 0111:
 }
 }
 }
              #...
              case 7 {
```

```
 # ....
 }
 }
 }
      default 3 {
       #...
      }
     }
  }
}
```
# **Shared Commands**

- Glitch ( $0xFF = Internet$ ;  $0xFE = Read$ )
- $\bullet$  ID (0xFD = Reset; 0xFC = Read)
- Clock adjust (0xFB = Pulse, 0xFA = Read)
- Clock adjust  $(0xF9 = Incr, 0xF8 = Decr.)$
- 4/6−bits of clock adjust ('509/'509A)

# **Id**

- Header (8−bytes)
- Unique ID (16−bytes of random bits)
- Brick String (variable length)
- Vendor (variable length)

## **Interrupt**

- Initialize
- Enable
- Trigger
- Detect
- Respond

# **Debugging**

- `Crash and burn' debugging
- Erasing using UV is a pain
- Use unused pins for `heartbeat' signals
- Buggy µCL compiler did not help
- Code/data bank switching is gnarly
- Should have invested in an ICE (Big \$\$\$)
- Wrote an emulator to help debug µCL compiler
- Wrote a test suite for  $\mu$ CL compiler
- Tcl/Tk is a bad choice for writing a compiler

#### **Boards**

- Used rapid prototype services (APC, Olimex)
- Gerber/excellon files really work
- Used private PCB layout software (HobECAD)
- Solder bridges happen when no solder mask
- PCB milling was close
- Constantly undersizing holes
- Patching boards was pretty easy

# **Web Site**

- Very successful
- http://web.gramlich.net/projects/robobricks/
- 24/7/365 availability
- Steady trickle of interest via search engines
- Added PDF files for printer friendly

#### **Harness**

- Have harness board
- Have manual test command interpreter
- Each board has a test suite
- Each RoboBrick has internal state commands

#### **Lessons**

- Weekly meetings made a big difference
- Invest in an ICE
- Fewer boards sooner better than many boards later
- Way too much preselling
- Moore's Law ('F628, AVR's, etc.)
- Servo board was **very** hard
- Don't write compilers in Tcl/Tk

#### **Current Status**

- Taking orders for 6 boards tonight
- (AnalogIn4, BS2Hub8, InOut10, Light4, Servo4, SonarDT1)
- ~\$35 for 6 boards
- ~\$35 for parts
- ~\$25 for SRF04
- Everything `at cost'
- Full support from Wayne and Bill
- More opportunities coming

#### **Future**

- More boards; 6 new ones every few months
- Newer processors
- Surface mount is getting hard to avoid
- Lower prices as volumes ramp up
- More clubs: TCRG, SRS, DPRG, TRCY, RSA, ...
- Magazine article (Circuit Cellar? Nuts & Volts?)
- Book?
- License deal? Acroname? Robot Store? Sombody else?
- World domination!!!